## SAP ABAP table /BOFU/IPBI\_POWLA {POWL: Action Definition}

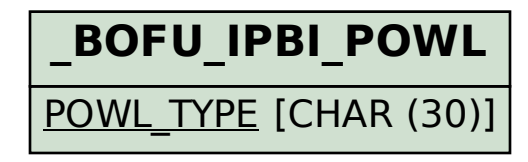

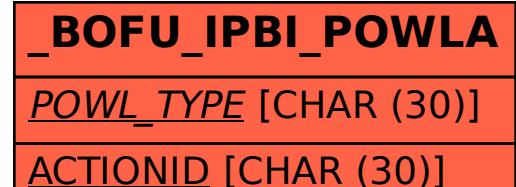